# ECE 531/598 – Advanced Operating Systems Lecture 8

Vince Weaver <https://web.eece.maine.edu/~vweaver> vincent.weaver@maine.edu

21 September 2023

## Announcements

- Homework  $#3$  Due Friday Notes on the USB-serial situation Two drivers for MacOS/Windows Modern OS device-drivers, code signing, etc, is complicated
- Homework  $#4$  will be posted, still working on Pi4 support

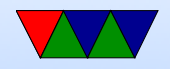

## (Review) ARM CPSR Register

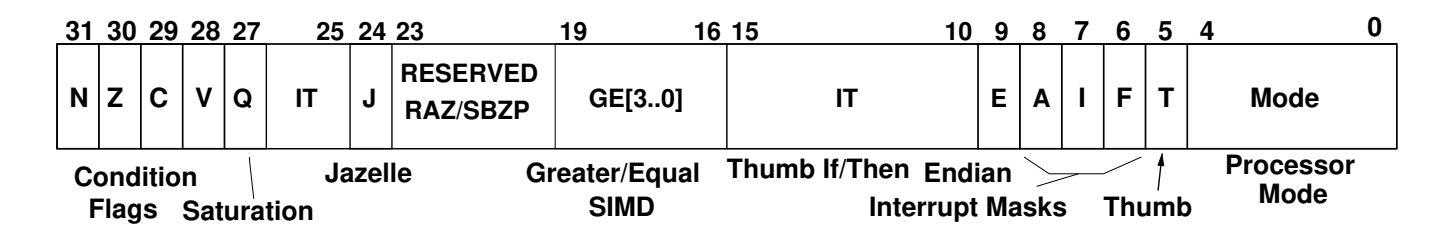

• Current Program Status Register

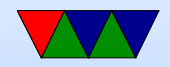

## (Review) ARM Interrupt Handling

- ARM core saves CPSR to the proper SPSR
- ARM core saves PC to the banked LR (possibly with an offset)
- ARM core sets CPSR to exception mode (disables interrupts)
- ARM core jumps to appropriate offset in vector table

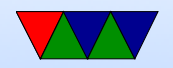

## Vector Table

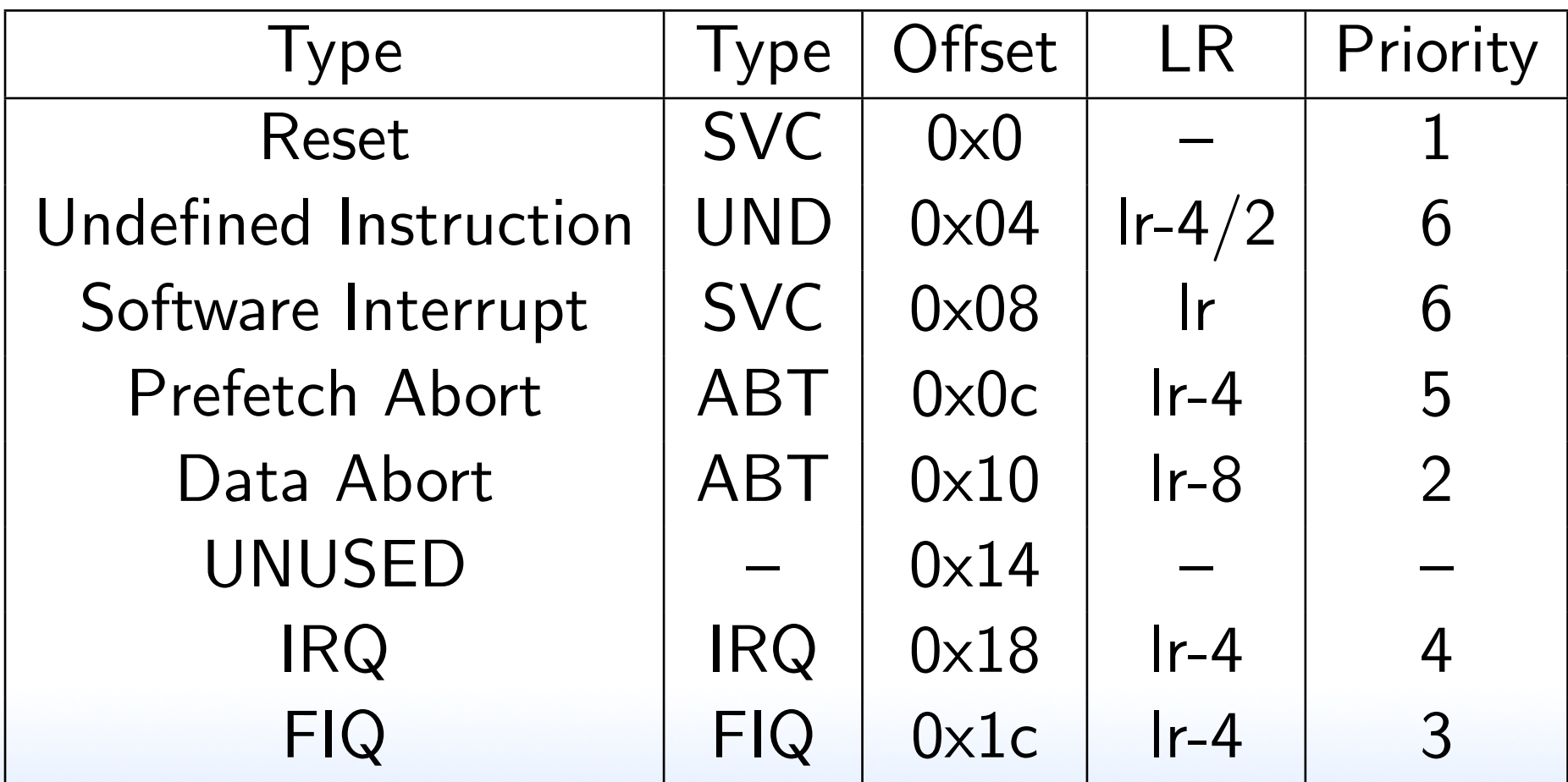

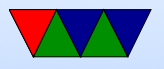

- See ARM ARM ARMy7 documentation for details
- NOTE: contains a 4-byte instruction, not an address
- Location defaults to 0x000000 if SCTL.V is 1 "high-vector" 0xffff0000
- If security mode implemented more complex, separate vectors for secure/nonsecure, and on nonsecure the SCTL.V lets you set it anywhere via VBAR
- Interrupts:  $IRQ =$  general purpose hardware,  $FIQ = fast$  interrupt for really fast response (only 1),  $SWI =$  syscalls, talk to OS
- FIQ mode auto-saves r8-r12.

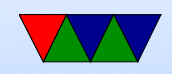

## **Complications**

- What about thumb or endian mode when call into interrupt? Depends on flags in SCTLR register
- Stack pointer changes when handle interrupt (why?)
- Need to set that up in advance, before interrupts enabled
- Why does kernel have own stack pointer? Why not use the user stack? Does the user stack pointer always have to be valid?

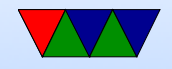

## Ways to return from IRQ

- Regular function return not enough, need to change mode and adjust LR
- subs pc,lr,#4 Sneakily branches and gets the right status register (special case when S in SUBS and PC is destination)
- $\bullet$  sub  $r14, r14, #4$

movs pc,lr (or rfe)

• Another stores Ir and other things to stack, then restores

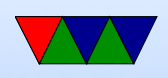

. . .

```
sub lr,lr,#4
stmbd sp!,{r0-r12,lr}
```
ldmfd sp!,  $\{r0-r12,pc\}$ 

The caret means to load cpsr from spsr

Exclamation point means to update sp after popping.

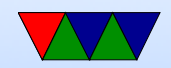

. . .

## IRQ Handlers in C

In gcc for ARM, you can specify the interrupt type with an attribute. Automatically restores to right address. void function () \_\_attribute\_\_ ((interrupt ("IRQ")));

 $/*$  Can be IRQ, FIQ, SWI, ABORT and UNDEF  $*/$ 

void \_\_attribute\_\_ (( interrupt (" UNDEF "))) undefined\_instruction\_vector ( void ) {

```
while (1) {
        /* Do Nothing */
    }
}
```
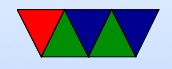

## Getting Interrupt to Happen

- Initialize (set up vectors and stacks)
- Enable Interrupt at Pi Level
- Enable Interrupt at Device Level
- Enable Global interrupts at ARM Level

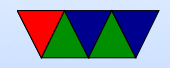

## Raspberry Pi Interrupts

- See Section 7 of BCM2835 doc (though it's not well written)
- Up to 64 possible, but only subset available to ARM chip (rest belong to GPU)
- MMIO Registers used to configure:
	- Basic pending: 32-bit field with most common IRQ sources
	- Full pending: two 32-bit registers a bit for each IRQ source and whether triggered

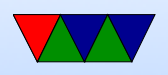

- FIQ register: can pick which one is FIQ
- Enable register: to set which interrupts are enabled ◦ Disable register
- You also have to enable interrupts on the device too
- On Pi4 need to enable gic-400 interrupt controller too

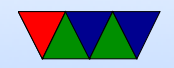

## Initializing

- How do we get the vectors to address 0x0? Copy it there after the fact. Hard part is if we want the routines to be C code.
- Clever, have the reset vector point to start of code, so you can have the reset vector of beginning of code and it will jump to the right location.
- 1dr does a PC-relative load, so as long as we copy the vectors at the same offset will work
- Leave at entry point, and first one is reset, so at boot

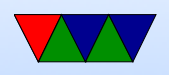

#### we jump to reset

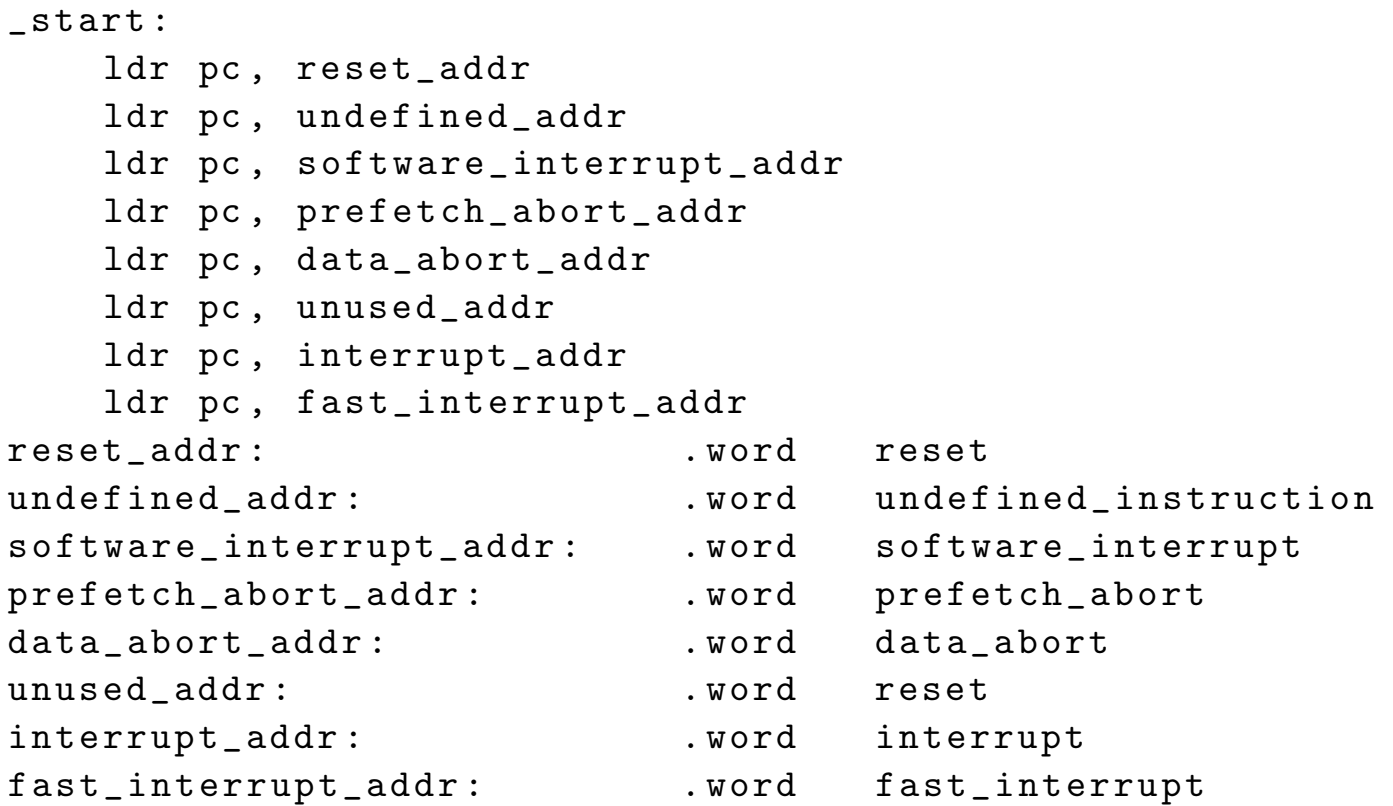

\_start :

...

reset :

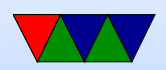

ldr  $r3$ , = \_start mov r4 , #0 x0000 ldmia r3!, { r5, r6, r7, r8, r9, r10, r11, r12 } stmia r4!, {r5, r6, r7, r8, r9, r10, r11, r12} ldmia r3!, {r5, r6, r7, r8, r9, r10, r11, r12} stmia r4!, {r5, r6, r7, r8, r9, r10, r11, r12}

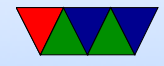

## Setting up the Stacks

- Need chunk of memory for each stack
- Temporarily switch to mode, then set the stack pointer
- You can manually (without getting an interrupt) set the CPSR value with a msr instruction (move to status register)
- We start in SVC mode (Well, on pi2+newer HYP mode) but we can get to a mode where we can change CPSR

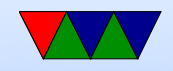

## Pi2/Pi3 Memory Map

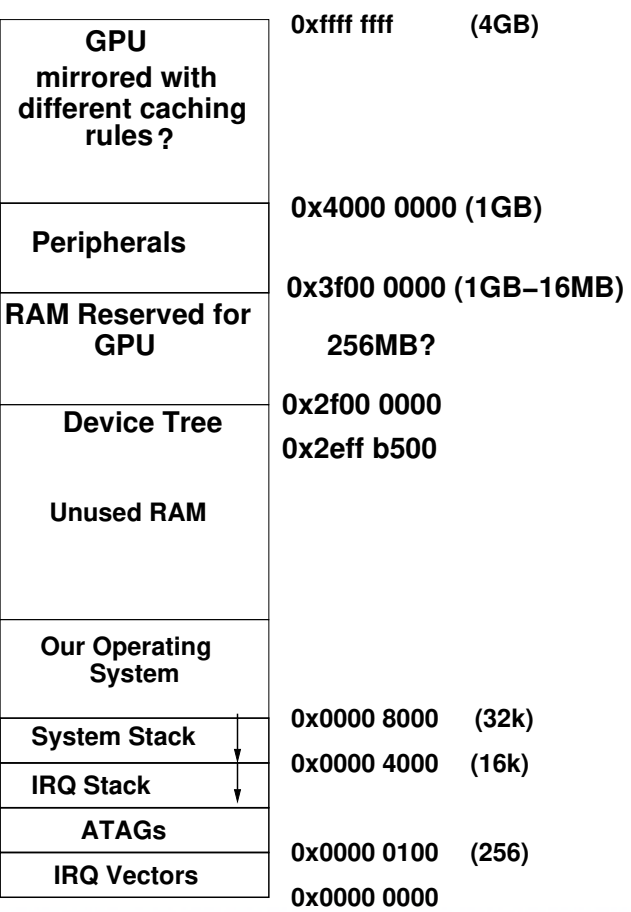

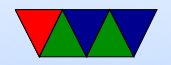

#### Setting up the Stacks

 $/*$  Set up the Interrupt Mode Stack  $*/$ /\* First switch to interrupt mode , then update stack pointer \*/  $/*$  cpsr\_c means just change the config (mode) registers  $*/$ mov r3 , #( CPSR\_MODE\_IRQ | CPSR\_MODE\_IRQ\_DISABLE | CPSR\_MODE\_FIQ\_DISABLE ) msr cpsr\_c , r3 mov sp , #0 x4000

/\* Switch back to supervisor mode \*/

mov r3 , #( CPSR\_MODE\_SVC | CPSR\_MODE\_IRQ\_DISABLE | CPSR\_MODE\_FIQ\_DISABLE ) msr cpsr\_c , r3

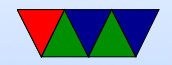

### Clearing the Interrupt Status Bit

/\* or use the " cpsid i" instruction ? \*/

\_enable\_interrupts :

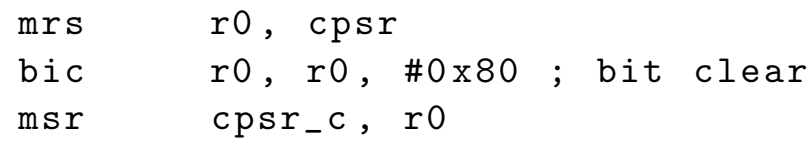

mov pc, 1r

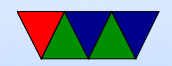

## Timer interrupt

- Most OSes have some sort of internal timer keeping things going
- Tracks time of day, triggers scheduler (for context switching), uptime, time accounting
- Ideally triggered as a regular interrupt

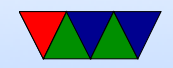

## Timer interrupt – Linux

- Traditionally 100Hz, these days 250Hz?
	- Too slow and the delay in context switching is noticeable
	- Too fast and the overhead from each interrupt adds up (have to stop CPU, save/restore state, etc)
- Ancient Linux/UNIX has time value updated every 1s since Jan 1st 1970. On 32-bit machines will overflow in Jan 2038
- Interrupts can waste power, especially if machine is

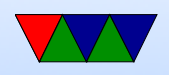

mostly idle/sleeping

Linux these days has ways to run without timer-ticks

• Trivia, timer tick on Linux called a jiffie

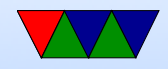

## Timer interrupt – Other Operating Systems

- $\bullet$  DOS  $=$  18.2Hz
- Windows  $= 64$ Hz

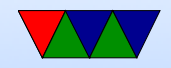

## Configuring a Timer

- Section 14 of BCM2835 Peripheral manual.
- Similar, but not exactly the same, as an ARM SP804
- There are also the system timers (4 timers described in Section 12).
- Note that the timer we use is based on the APB clock which ticks at 250MHz
- Limitations: it scales with the system clock, so frequency might change
- Important registers

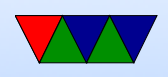

- TIMER LOAD: set a value and it will count down on each tick and give interrupt when zero. Automatically re-loaded after interrupt.
- TIMER CONTROL: start/stop, interrupts on/off, scaling
- TIMER RELOAD: queue a different value to be loaded into TIMER\_LOAD automatically when current hits zero
- TIMER IRQ CLEAR: clears the interrupt
- TIMER PRE DIVIDE: another divider, as original design was for 1MHz clock

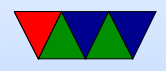

 $/*$  Timer is based on the APB bus clock which is 250MHz on Rasp-Pi  $*/$ 

```
int timer_init (void) {
```

```
uint32_t old ;
```

```
/* Disable the clock before changing config */
old = bcm2835_read ( TIMER_CONTROL );
old &=~(TIMER_CONTROL_ENABLE | TIMER_CONTROL_INT_ENABLE);
bcm2835_write ( TIMER_CONTROL , old );
```
/\* First we scale this down to 1MHz using the pre-divider  $*/$ /\* We want to  $/250$ . The pre-divider adds one, so  $249 = 0xf9$  \*/ bcm2835\_write ( TIMER\_PREDIVIDER ,0 xf9 );

```
/* We enable the /256 prescalar */
/* So final frequency = 1MHz/256/61 = 64.04 Hz */
```

```
/* The value is loaded into TIMER_LOAD and then it counts down */
/* and interrupts once it hits zero. *//* Then this value is automatically reloaded and restarted */
```

```
bcm2835_write ( TIMER_LOAD ,61);
```
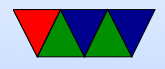

```
/* Enable the timer in 32-bit mode, enable interrupts *//* And pre-scale the clock down by 256 */bcm2835_write ( TIMER_CONTROL ,
        TIMER_CONTROL_32BIT | /* In manual 23 bit typo */
        TIMER_CONTROL_ENABLE |
        TIMER_CONTROL_INT_ENABLE |
        TIMER_CONTROL_PRESCALE_256 );
```
/\* Enable timer interrupt \*/

bcm2835\_write ( IRQ\_ENABLE\_BASIC\_IRQ , IRQ\_ENABLE\_BASIC\_IRQ\_ARM\_TIMER );

return 0;

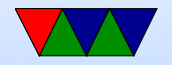

}

## Sample Interrupt Handler

- CPU disables interrupts, switches CPSR to correct mode
- Save registers (no need to save SPSR unless nested)
- Interrupt handler checks and sees which interrupt was triggered (in a register)
- Interrupt Status Routine (ISR) called which services the routine and then acknowledges interrupt
- Handler restores context, returns
- CPU restores execution

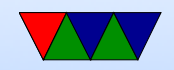

#### Sample Interrupt Handler

```
void __attribute__ (( interrupt ("IRQ "))) interrupt_vector ( void ) {
    static int lit = 0;
    int which ;
```

```
/* Check to see what interrupt we had */
which = bcm2835_read ( IRQ_BASIC_PENDING );
if (\text{which}\&0\&1) {
```

```
/* Clear the Timer interrupt */
bcm2835_write ( TIMER_IRQ_CLEAR ,0 x1 );
```

```
/* Flip the LED */
if( lit ) { {led_off (); lit=0; }else \{ledron ()\}; lit=1; }
```
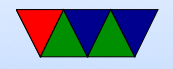

}

}

## IRQ Handlers in C

```
In gcc for ARM, you can specify the interrupt type with
an attribute. Automatically restores to right address.
void function () __attribute__ ((interrupt ("IRQ")));
/* Can be IRQ, FIQ, SWI, ABORT and UNDEF */void __attribute__ (( interrupt (" UNDEF "))) undefined_instruction_vector ( void ) {
       while (1) {
              /* Do Nothing */
       }
}
```
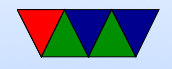

## Enabling Interrupts in C

```
static inline uint32_t get_CPSR (void) {
         uint32_t temp ;
         asm volatile ("mrs<sub>□</sub>%0, CPSR": "=r" (temp):);
         return temp ;
}
static inline void set_CPSR ( uint32_t new_cpsr ) {
         asm volatile ("msr<sub>\sqcup</sub>CPSR_cxsf,%0"::"r"(new_cpsr));
}
/* enable interrupts */
static inline void enable_interrupts ( void ){
        uint32_t temp ;
         temp = get_CPPSR();
         set_CPSR (temp & ~0x80);
}
```
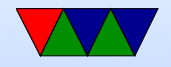

## Writing a Command Parser

- Read in values one character at a time intro string buffer.
- Read until Enter (slash r)
- Be sure to NUL terminate! Also be sure to not overflow buffer!
- How to parse? strtok()? stcmp()? Who provides these string routines?
- Simple way to do things is to manually check, like if ((buffer[0] =='l') && (buffer[1] =='s')) somet

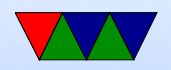

#### HW#4 Note

• See the next lecture for some more info on  $HW#4$ 

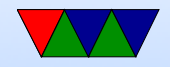